## 1 Példa 1:

Adatok megadása:

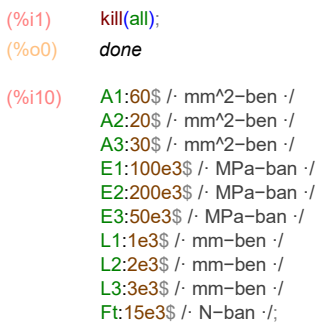

Globális csomóponti elmozdulásvektor és terhelésvektor:

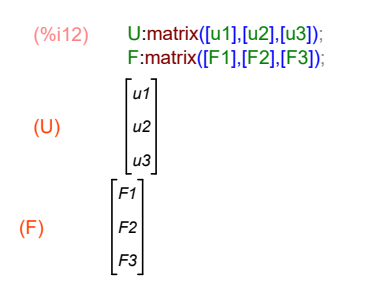

Elem-csomópont összerendelések tárolása például az en mátrixban:

(%i13) en:matrix([1,2],[2,3],[2,3]); (en) 1 2 2 3 2 3

Elemek merevségei:

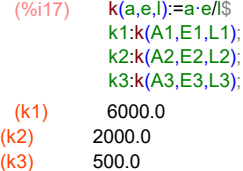

Elem merevségi mátrixok:

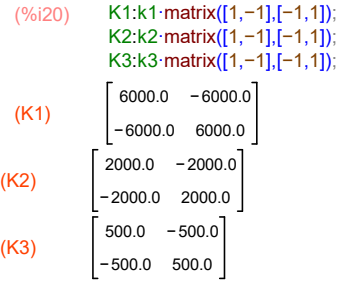

Globális merevségi mátrix megadása során első lépésben egy zérus elemekkel kitöltött mátrixot hozunk létre, majd a megfelelő helyekre betesszül az egyes elemem merevségi mátrixainak elemeit. Egy lehetséges leprogramozása ennek az alábbiakban látható, ahol felhasználjuk az elem-csomópont összerendlés mátrixot:

(%i21) KG:matrix( [0,0,0], [0,0,0], [0,0,0])\$

Az 1-es elem merevségi mátrixának elhelyezése a globális merevségi mátrixban:

(%i25) KG[en[1,1],en[1,1]]:K1[1,1]\$ KG[en[1,1],en[1,2]]:K1[1,2]\$ KG[en[1,2],en[1,1]]:K1[2,1]\$ KG[en[1,2],en[1,2]]:K1[2,2]\$

A 2-es elem merevségi mátrixának elhelyezése a globális merevségi mátrixban:

```
(%i29) KG[en[2,1],en[2,1]]:KG[en[2,1],en[2,1]]+K2[1,1]$
KG[en[2,1],en[2,2]]:KG[en[2,1],en[2,2]]+K2[1,2]$
 KG[en[2,2],en[2,1]]:KG[en[2,2],en[2,1]]+K2[2,1]$
KG[en[2,2],en[2,2]]:KG[en[2,2],en[2,2]]+K2[2,2]$
```
A 3-as elem merevségi mátrixának elhelyezése a globális merevségi mátrixban:

```
(%i33) KG[en[3,1],en[3,1]]:KG[en[3,1],en[3,1]]+K3[1,1]$
 KG[en[3,1],en[3,2]]:KG[en[3,1],en[3,2]]+K3[1,2]$
 KG[en[3,2],en[3,1]]:KG[en[3,2],en[3,1]]+K3[2,1]$
 KG[en[3,2],en[3,2]]:KG[en[3,2],en[3,2]]+K3[2,2]$
```
Tehát a globális merevségi mátrix:

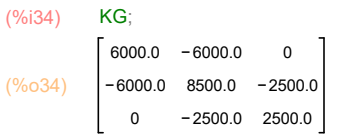

Csomóponti terhelések megadása:

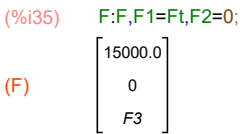

Peremfeltétel figyelembe vétele:

(%i36) U:U,u3=0;  $(U)$  $|u1$  $u<sub>2</sub>$  $\overline{0}$ 

Kondenzált merevségi mátrixot megkapjuk a 3 sorok/oszlopok törlésével:

(%i37) KGkond:submatrix(3,KG,3); (KGkond) 6000.0 − 6000.0 − 6000.0 8500.0

A kondenzált tehervektort megkapjuk a 3. elem törlésével:

(%i38) Fkond:submatrix(3,F); (Fkond)  $[15000.0]$ 0

Megoldás az elmozdulásokra:

6.0

(%i39) mego:first(linsolve\_by\_lu(KGkond,Fkond)); 0 errors, 0 warnings rat: replaced 6000.0 by 6000/1 = 6000.0 (mego)  $\lceil 8.5 \rceil$ 

Tehát a globális csomóponti elmozdulásvektor:

(%i40) U:U,u1=mego[1,1],u2=mego[2,1];  $(U)$  $\lceil 8.5 \rceil$ 6.0  $\vert 0 \vert$ 

Csomóponti terhelések vektora:

(%i41) KG.U;  $(%041)$ 15000.0 0.0 − 15000.0

Az egyes elmekhez tartozó lokális elmozdulásvektorok:

Az egyes elmekhez tartozó lokális tehervektorok:

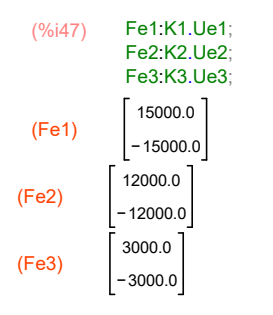

Tehát a normál igénybevételek:

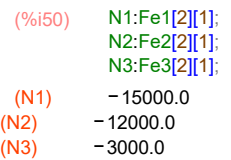

Vagyis mindegyik rúd nyomó igénybevétel alatt van.

A rudakban ébredő feszültségek:

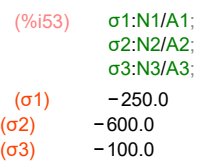

A rudak alakváltozásai:

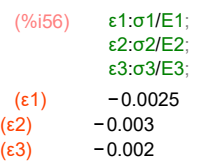

# 2 Példa 2:

Adatok megadása:

(%i57) kill(all); (%o0) done (%i6) A1:50\$ /· mm^2−ben ·/ A2:20\$ /· mm^2−ben ·/ E1:100e3\$ /· MPa−ban ·/ E2:200e3\$ /· MPa−ban ·/ L:2e3\$ /· mm−ben ·/ Ft:60e3\$ /· N−ban ·/;

Globális csomóponti elmozdulásvektor és terhelésvektor:

#### (%i8) U:matrix([u1],[u2],[u3],[u4])\$ F:matrix([F1],[F2],[F3],[F4])\$

Elem-csomópont összerendelések tárolása például az en mátrixban:

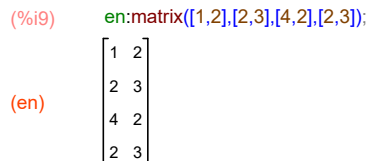

Elemek merevségei:

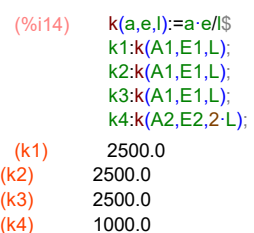

Elem merevségi mátrixok:

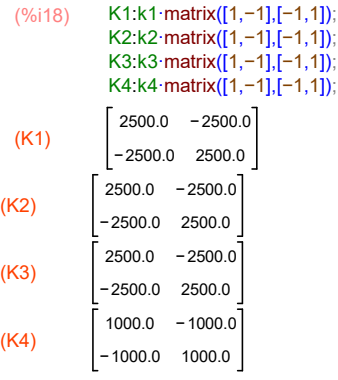

Globális merevségi mátrix megadása során első lépésben egy zérus elemekkel kitöltött mátrixot hozunk létre, majd a megfelelő helyekre betesszül az egyes elemem merevségi mátrixainak elemeit. Egy lehetséges leprogramozása ennek az alábbiakban látható, ahol felhasználjuk az elem-csomópont összerendlés mátrixot:

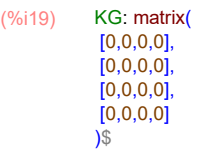

Az 1-es elem merevségi mátrixának elhelyezése a globális merevségi mátrixban:

```
(%i23) KG[en[1,1],en[1,1]]:K1[1,1]$
KG[en[1,1],en[1,2]]:K1[1,2]$
KG[en[1,2],en[1,1]]:K1[2,1]$
KG[en[1,2],en[1,2]]:K1[2,2]$
```
A 2-es elem merevségi mátrixának elhelyezése a globális merevségi mátrixban:

```
(%i27) KG[en[2,1],en[2,1]]:KG[en[2,1],en[2,1]]+K2[1,1]$
KG[en[2,1],en[2,2]]:KG[en[2,1],en[2,2]]+K2[1,2]$
KG[en[2,2],en[2,1]]:KG[en[2,2],en[2,1]]+K2[2,1]$
KG[en[2,2],en[2,2]]:KG[en[2,2],en[2,2]]+K2[2,2]$
```
A 3-as elem merevségi mátrixának elhelyezése a globális merevségi mátrixban:

```
(%i31) KG[en[3,1],en[3,1]]:KG[en[3,1],en[3,1]]+K3[1,1]$
KG[en[3,1],en[3,2]]:KG[en[3,1],en[3,2]]+K3[1,2]$
KG[en[3,2],en[3,1]]:KG[en[3,2],en[3,1]]+K3[2,1]$
KG[en[3,2],en[3,2]]:KG[en[3,2],en[3,2]]+K3[2,2]$
```
A 4-es elem merevségi mátrixának elhelyezése a globális merevségi mátrixban:

```
(%i35) KG[en[4,1],en[4,1]]:KG[en[4,1],en[4,1]]+K4[1,1]$
 KG[en[4,1],en[4,2]]:KG[en[4,1],en[4,2]]+K4[1,2]$
KG[en[4,2],en[4,1]]:KG[en[4,2],en[4,1]]+K4[2,1]$
KG[en[4,2],en[4,2]]:KG[en[4,2],en[4,2]]+K4[2,2]$
```
Tehát a globális merevségi mátrix:

(%i36) KG; (%o36) 2500.0 − 2500.0 − 2500.0  $\Omega$ 0 8500.0 − 3500.0 3500.0 − 2500.0 0 − 3500.0 − 2500.0 0 0  $\Omega$ 2500.0

Csomóponti terhelések megadása:

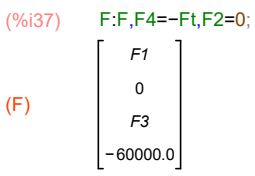

Peremfeltétel figyelembe vétele:

(%i38) U:U,u1=0,u3=0;  $(U)$ r o u2  $\overline{0}$  $|<sub>u4</sub>$ 

Kondenzált merevségi mátrixot megkapjuk az 1,3 sorok/oszlopok törlésével:

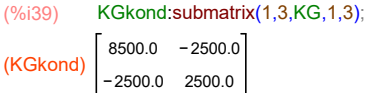

A kondenzált tehervektort megkapjuk az 1,3 sorok törlésével:

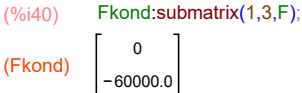

Megoldás az elmozdulásokra:

## (%i41) mego:first(linsolve\_by\_lu(KGkond,Fkond));

rat: replaced 8500.0 by 8500/1 = 8500.0 (mego) − 10.000000000000002 − 34.00000000000001

Tehát a globális csomóponti elmozdulásvektor:

(%i42) U:U,u2=mego[1,1],u4=mego[2,1]; (U)  $\pmb{0}$ − 10.000000000000002  $\pmb{0}$ − 34.00000000000001

Csomóponti terhelések vektora:

(%i43) KG.U; (%o43) 25000.0 0.0 35000.00000000001 − 60000.00000000001

Az egyes elmekhez tartozó lokális elmozdulásvektorok:

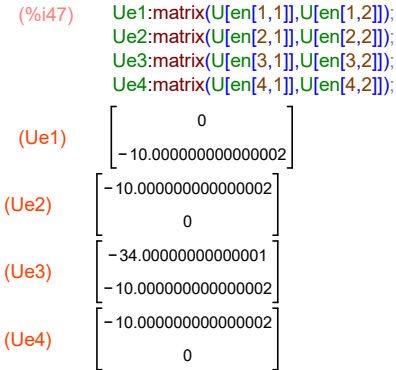

Az egyes elmekhez tartozó lokális tehervektorok:

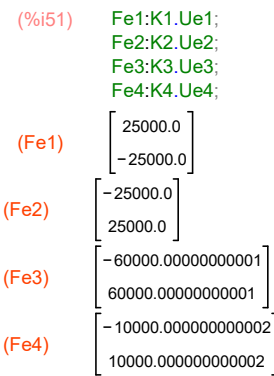

## Tehát a normál igénybevételek:

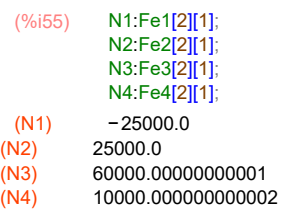

A rudakban ébredő feszültségek:

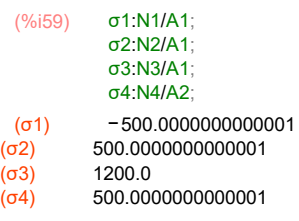

#### A rudak alakváltozásai:

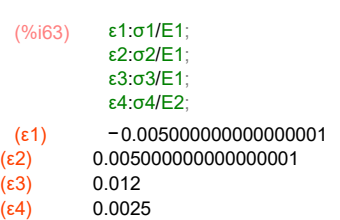